**Weitere Infos** erhalten Sie unter **089 55 89 2665** (Ortstarif) und hier unter **www.s-bahn-muenchen.de/baustellen**  Oder melden Sie sich für den kostenlosen E-Mail-Newsletter an: **www.s-bahn-muenchen.de/streckenagent**

**Wegen eventueller Gleisänderungen achten Sie bitte auf die Anzeigen und Ansagen. Bitte beachten Sie, dass in diesem Zeitraum weitere Bauarbeiten stattfi nden können, die auf gesonderten Plakaten und im Internet rechtzeitig bekannt gegeben werden.**

**Bahnland Wir fahren** für das **Bayern** 

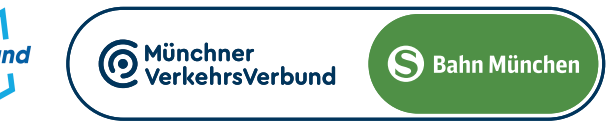

Buchenhain: Wolfratshauser Straße, beidseitig (B 11) Wolfratshauser Straße, beidseitig (Höhe Feuerwehr) Hohenschäftlarn: Münchner Straße, beidseitig Ebenhausen-Schäftlarn: Wolfratshauser Straße, beidseitig, 0974 Icking: Mittenwalder Straße, beidseitig, 0974

**BANKE** 

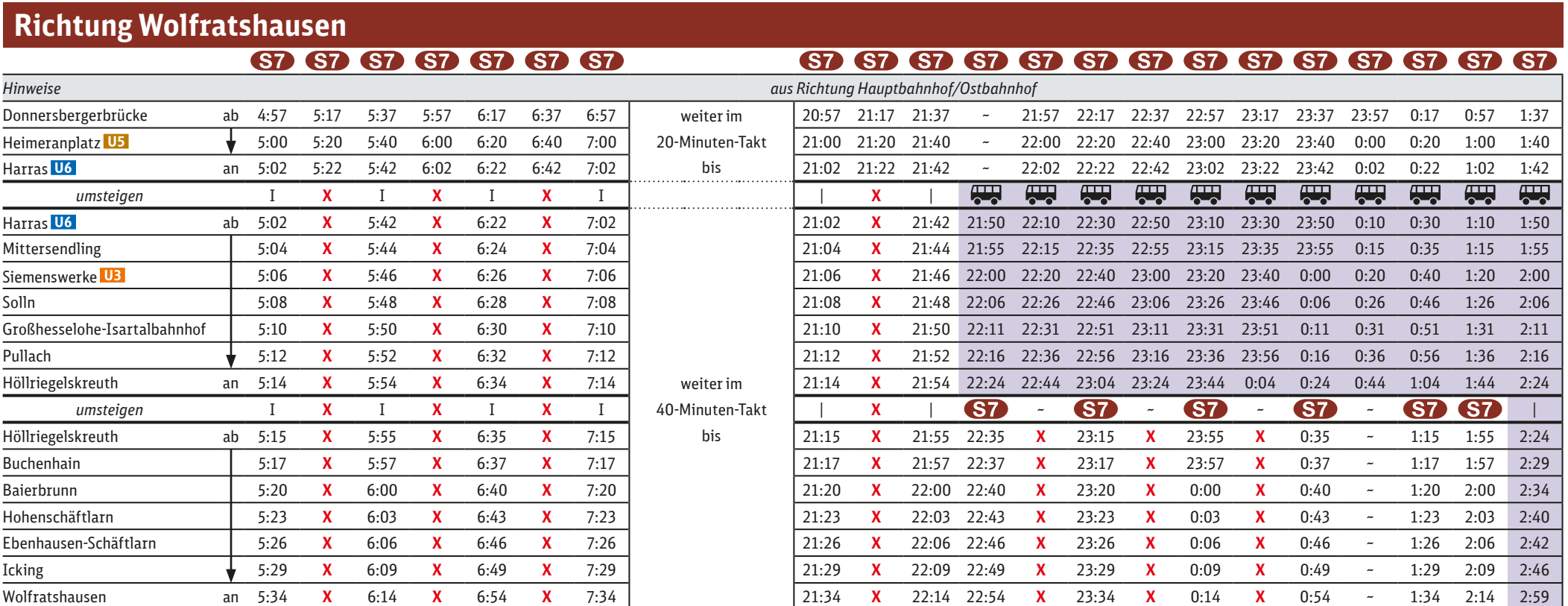

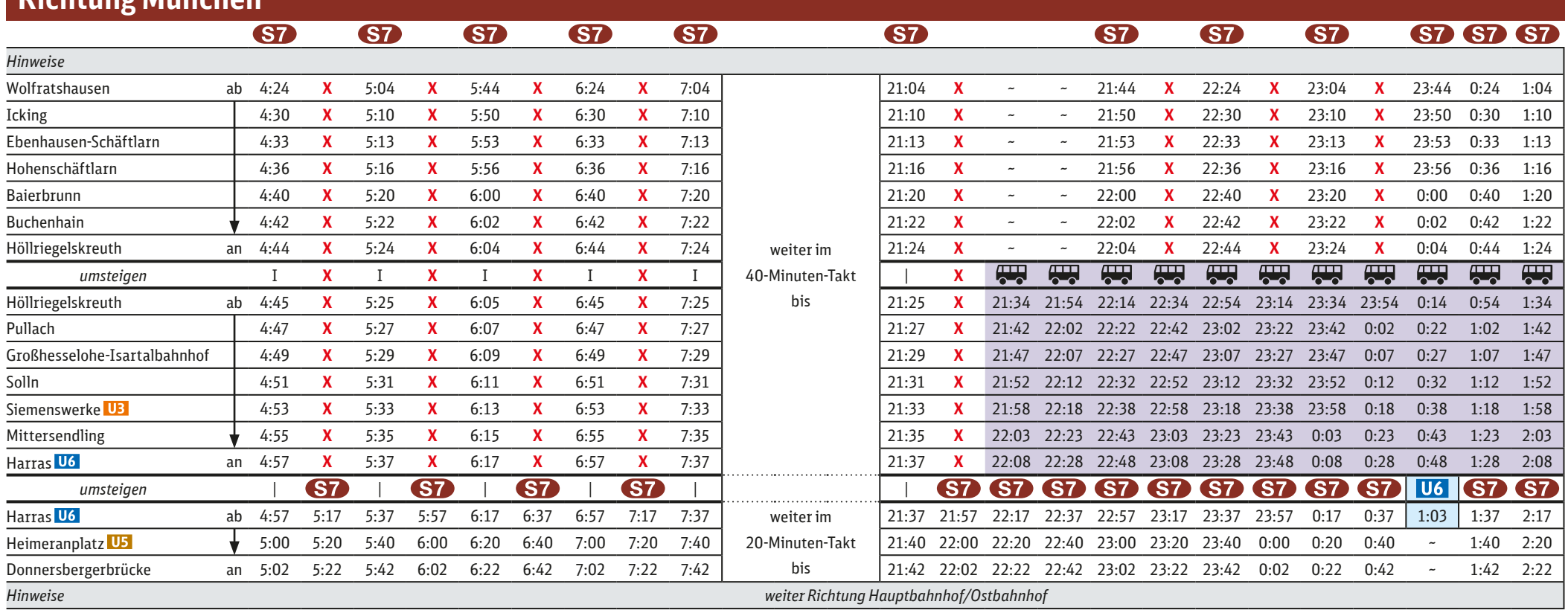

## 40-Minuten-Takt und Schienenersatzverkehr

**Freitag, 26.7.** (21.40 Uhr) **durchgehend bis Mittwoch, 21.8.2024** (3 Uhr) **gültig: Donnerstag, 8.8.2024** (4 Uhr) **bis Freitag, 9.8.2024** (4 Uhr)

40-Minuten-Takt und Schienenersatzverkehr zwischen Harras und Wolfratshausen wegen Gleiserneuerung in Solln.

In Solln und Siemenswerke kommt es teilweise zu Gleisänderungen. Bitte beachten Sie die Anzeigen und Ansagen an den Bahnsteigen. Die Linie S20 entfällt im Abschnitt Pasing **◄►** Höllriegelskreuth, bitte beachten Sie dazu die gesonderten Informationen.

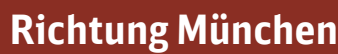

## **Ersatzhaltestellen:**

Großhesselohe-Isartalbahnhof: Wettersteinstraße, @ 270

Harras: Albert-Roßhaupter-Straße, DHarras (S), Hst. Nr. 6 Mittersendling: Plinganser Straße, beidseitig (a), Neuhofen" (134) Siemenswerke: Rupert-Mayer-Straße, beidseitig Wolfratshauser Straße, beidseitig (20134/135/136 Pullach: Bahnhof (Gartenstraße), @ 270<br>Höllriegelskreuth: Bahnhofsvorplatz/Zugspitzstraß Bahnhofsvorplatz/Zugspitzstraße, <sup>222/270/271</sup>

Wolfratshausen: Busbahnhof

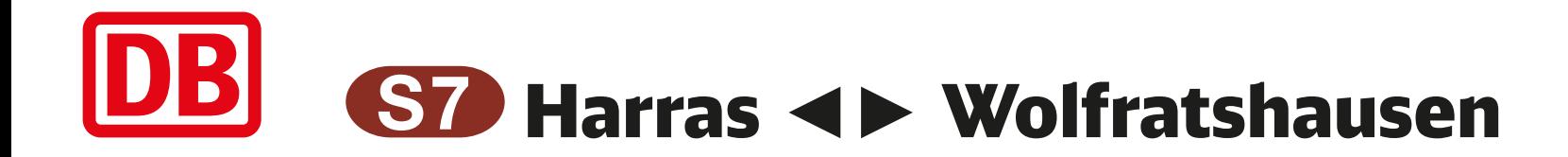

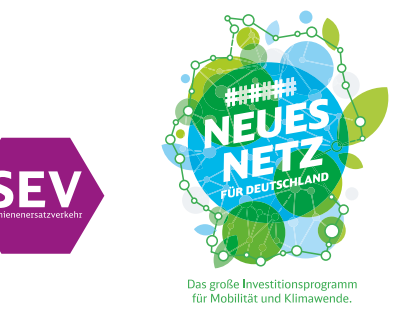

**Plakat 2**